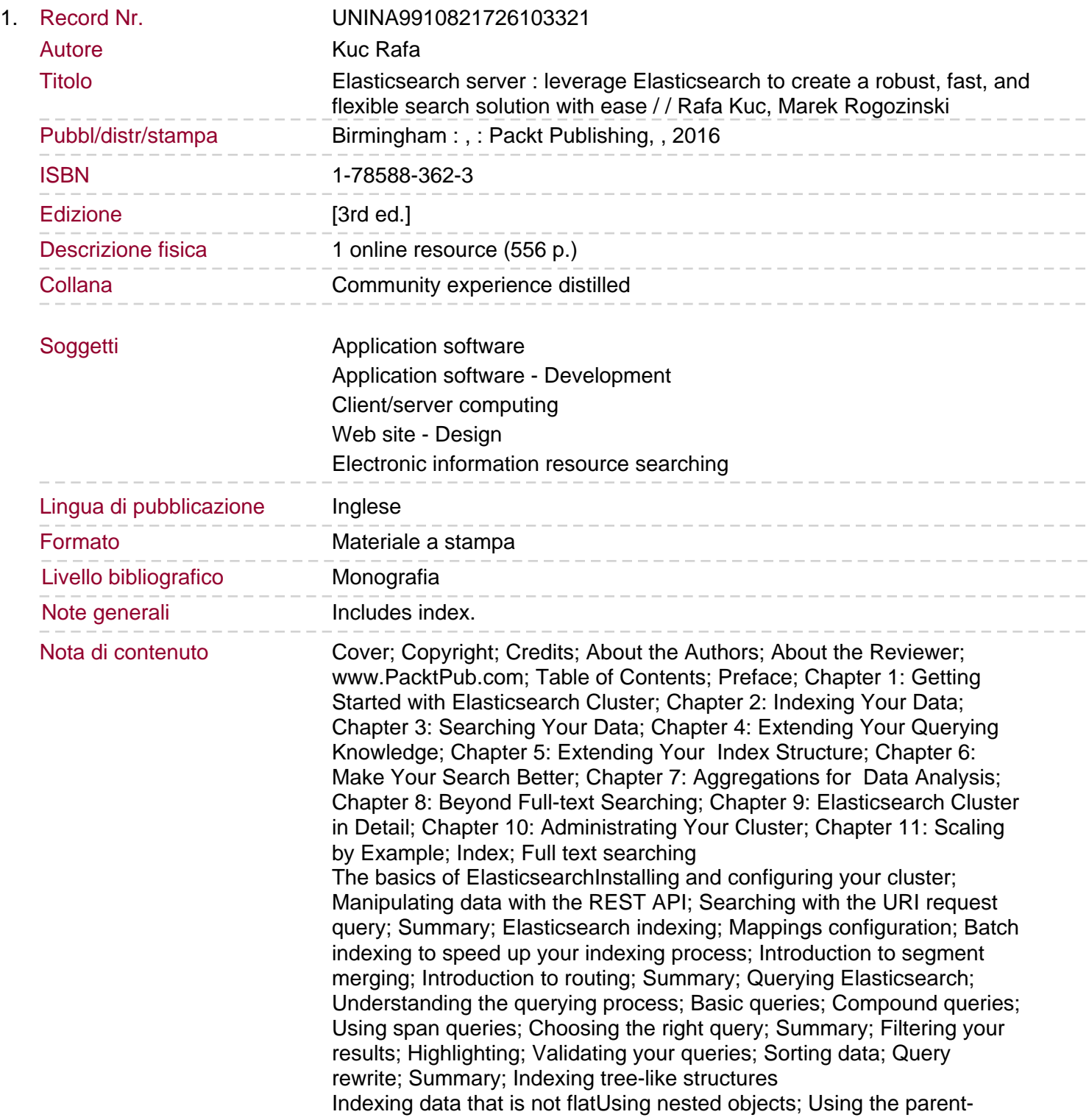

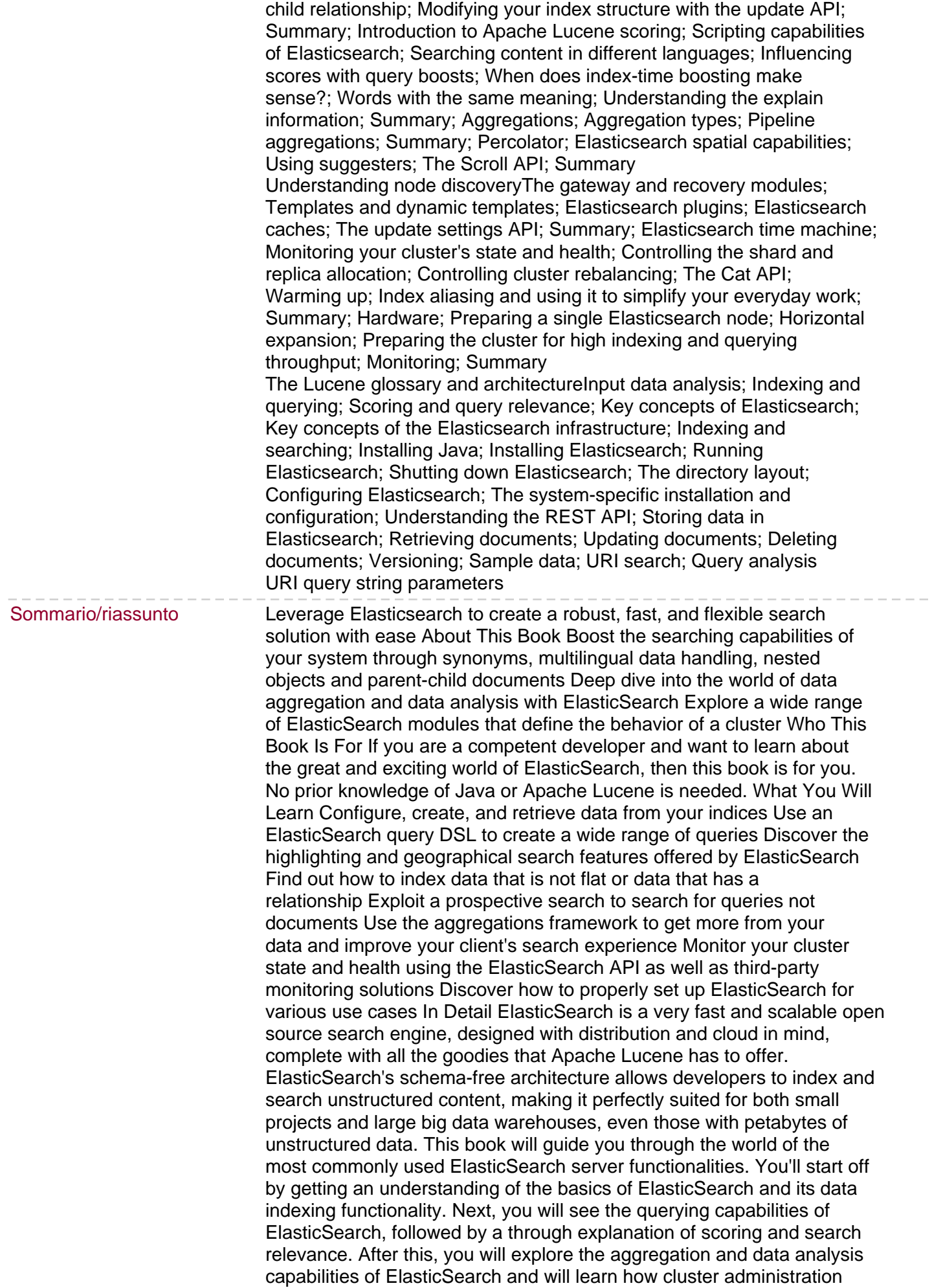

and scaling can be used to boost your application performance. You'll find out how to use the friendly REST APIs and how to tune ElasticSearch to make the most of it. By the end of this book, you will have be able to create amazing search solutions as per your project's specifications. Style and approach This step-by-step g...